## **МОДЕЛИРОВАНИЕ СЕТЕВОГО ТРАФИКА**

## **Бельков Д.В., Жильцов С.А.**

*Украина, Донецк, Донецкий национальный технический университет Донецкий институт рынка и социальной политики*

*Resent measuremrnts of high speed network trafic suggest that the trafic in such a network is self-similar. Follow-up reserch has been conducted in order to obtain realistic models for self-similar trafic. This paper presents the results of an simulation trafic to http-server.* 

При использовании традиционных пуассоновских моделей сетевого трафика наблюдается сглаживание реализации процесса при сжатии временной шкалы, но реальный сетевой трафик проявляет изменчивость на различных шкалах [1]. Он является фрактальным, поскольку обладает свойством самоподобия. Так как инвариантная к масштабу пульсирующая структура трафика оказывает сильное влияние на производительность сети и является характерной особенностью современных телекоммуникационных систем, то учет данного явления при моделировании сетевого трафика является актуальной задачей.

Для формирования самоподобного трафика необходимо большое количество конкурирующих соединений и достаточно наличие heavy-tailed распределения объемов файлов, передаваемых по сети. Источник пакетов переключается между ON состоянием, в котором происходит передача данных с постоянной интенсивностью, и OFF состоянием молчания. Длины ON и OFF периодов независимы и подчинены heavy-tailed распределению.

Моделирование трафика выполнено в среде MathCAD. Исходные данные представляют собой количество информации, передаваемой к http-серверу в течение часа за период длиной 10 дней с 8 января 2008 года по 18 января 2008 года. Полученный временной ряд показан на рисунке 1, он состоит из 100 наблюдений:  $V = (V_t, t = 1, 2K100)$ . На первом этапе моделирования для временного ряда построена автокорреляционная функция (АКФ).

Известно [2], что наиболее точным свойством самоподобных процессов является то, что АКФ не вырождается при  $t \rightarrow \infty$ . АКФ Q(t) для каждого момента времени t можно определить по формуле:

$$
Q(t) = (1/(n-t))\sum_{i=1}^{n-t} V_i V_{i+t}
$$
 (1)

График автокорреляционной функции показан на рисунке 2. При больших значениях t функция не вырождается, что подтверждает фрактальность процесса.

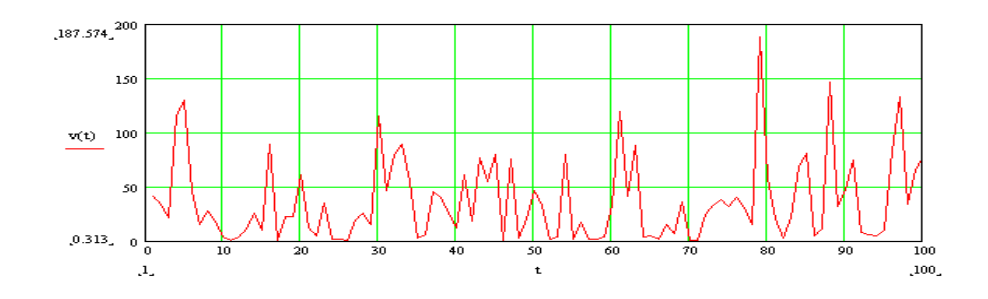

Рисунок 1. - Исходный временной ряд

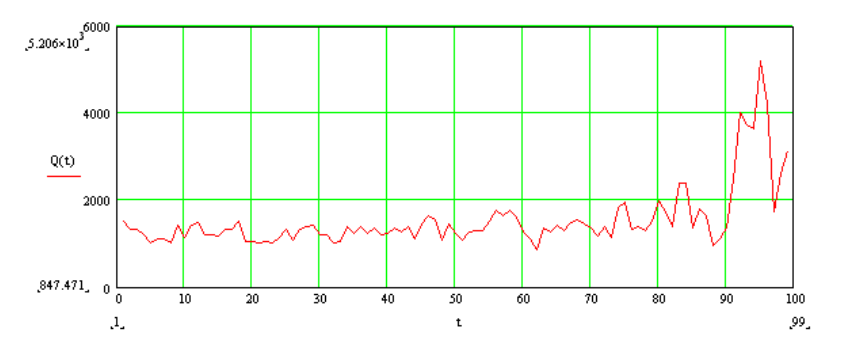

Рисунок 2. - АКФ временного ряда

На втором этапе моделирования определены фрактальные характеристики процесса. Для коротких временных рядов значение показателя Херста Н можно вычислить по эмпирической формуле:

$$
H = \lg(R/S)/\lg(n/2) \tag{2}
$$

В формуле (9)  $R = \max(F_i) - \min(F_i)$ , S – стандартное отклонение.

Исходный временной ряд имеет показатель Херста Н=0,4. Поскольку Н<0,5, то точки временного ряда имеют обратную зависимость. Фрактальную размерность ряда D можно найти по формуле:

$$
D = 2 - H = 2 - 0,4 = 1,6
$$
\n<sup>(3)</sup>

Известно [3], что она связана с размерностью вложения  $q$  формулой

$$
q = 10^{2+0,4D} \tag{4}
$$

Величина *q* равна наименьшему числу независимых переменных, однозначно определяющих установившееся движение динамической системы, которую описывает временной ряд. Другим способом определения *q* является корреляционный анализ. Вначале нужно вычислить корреляционный интеграл C(t), для каждого t равный нормированному числу пар точек системы, расстояние между которыми не превосходит t. Корреляционный интеграл можно найти по формуле:

$$
C(t) = \frac{1}{n^2} \sum_{i=1}^{n} \sum_{j=1}^{n} \Phi(t - |V_i - V_j|), i \neq j
$$
 (5)

Здесь  $\Phi(x)$  - функция Хэвисайда,  $\Phi(x) = \begin{cases} 0, & x < 0 \\ 1, & x \ge 0 \end{cases}$ .

Момент времени  $q$ , при котором функция  $CL(t) = log_t(C(t))$  достигает насыщения, является размерностью вложения. График функции CL(t) показан на рисунке 3. Она достигает насыщения при t=23, поэтому размерность вложения  $q = 23$ , что совпадает с расчетом по формуле (4).

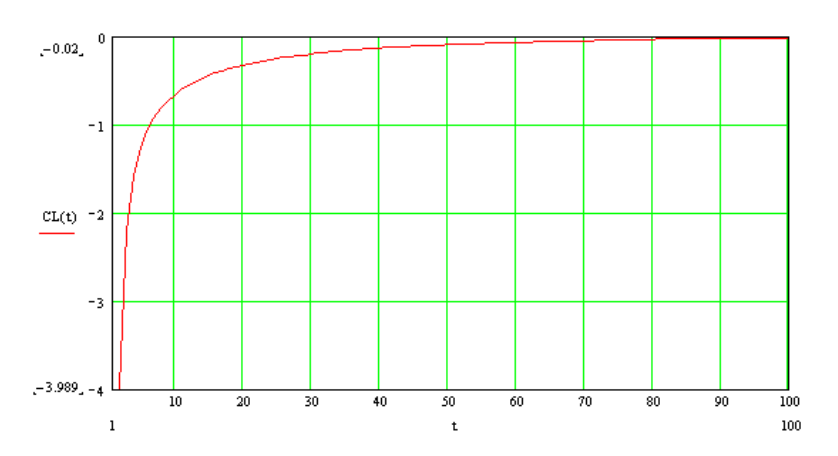

Рисунок 3. - Определение размерности вложения

## Перечень ссылок

- Keshav S. An engineering approach to computer networking. Addison-Wesley, 1997. - $\overline{l}$ . 660 p.
- Ильницкий С.В. Работа сетевого сервера при самоподобной (self-similar) 2. нагрузке. //314159.ru/ilnickis/ilnickis1.pdf.
- http://www.keldysh.ru/comma/html/data/da5.htm  $3.$